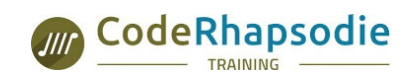

**Organisme partenaire Sensiolabs**

**CODE RHAPSODIE - Organisme de Formation N° de déclaration : 84691556469** 12 bis avenue Ioannès Masset 69009 LYON - **04 28 29 77 56** www.code-rhapsodie.fr contact@code-rhapsodie.fr

# **SF5START : Démarrer avec Symfony 5**

#### **Informations**

Duration : 2 days (14 hours) Level : Débutant Code : SF5START Public : [Développeurs·euses](file:///en/tags/Public/D%25C3%25A9veloppeurs%25C2%25B7euses)

### **Requirements**

Bonnes connaissances de PHP :

1. PHP et de la [programmation](file:///en/training/phpc2-maitrise-de-la-programmation-orientee-objet-avec-php-et-les-designs-patterns) orientée objet.

### **Conditions matérielles**

- PHP7.4 ou PHP8 installé et fonctionnel
- Node.JS, NPM et Yarn installé

### **Evaluation des compétences**

L'évaluation des compétences sera effectuée tout au long de la formation par des cas pratiques qui permettent de valider les blocs de compétence. Une évaluation finale est effectuée en fin de stage.

### **Moyens pédagogiques**

- Formation en petit comité (max 8 personnes)
- Alternance de théorie et d'ateliers pratiques
- **Accès à la plateforme de révision e-learning Sensiolabs pendant 1 mois**
- Support de cours consultables dans l'espace personnel Sensiolabs de chaque participant.
- Formateurs certifiés Symfony
- Évaluation en contrôle continue pendant la formation en présentiel.

#### **Goals**

Cette formation vous permettra :

- d'installer le framework Symfony 5,
- de découvrir l'organisation structurée de ses répertoires et fichiers,
- d'apprendre aussi à construire vos premières pages web avec Twig, le moteur de rendu de Symfony, et suivant le principe MVC,
- d'apprendre à utiliser le gestionnaire d'assets Webpack Encore,
- d'apprendre comment concevoir, traiter et valider des formulaires dynamiques ainsi que développer des sites Internet internationalisables,
- de découvrir les bonnes pratiques officielles de Symfony et les meilleurs trucs et astuces pour utiliser au mieux Symfony.

Programme et support élaborés par

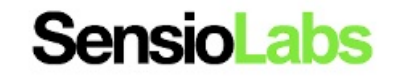

### **Introduction**

- Le projet Symfony
- L'environnement
- Installation

## **Première étape avec Symfony**

- Le flux requête réponse
- Première page web
- Le routage
- Les contrôleurs

## **Introduction aux tests fonctionnels**

- Concepts
- PHPUnit
- Ecrire votre premier test
- Le fournisseur de données (data providers)

## **Template avec Twig**

- Introduction
- Syntaxe basique
- Syntaxe point (dot syntax)
- Structure de contrôle
- Relation entre template
- Debug
- Symfony helpers

### **Web assets avec Webpack Encore**

- Introduction
- A propos de Yarn
- Installation et configuration
- Fonctionnalités communes
- Optimisation

### **Introduction à Doctrine**

- Introduction
- Entités et configuration (mapping)
- Migrations
- Requête en base de données
- Relations entre entités

## **Les formulaires**

- Concepts
- Construire un formulaire
- Personnaliser un champ de formulaire
- Récupérer les données soumises
- Validation des données